### SIMPLE SEARCH WITH ELASTIC SEARCH **MARK STORY**

@MARK\_STORY

## WAT?

- Java based
- Lucene powered
- JSON driven
- Document orientated database
- All out super search solution
- Easy to setup, and use

## INDEXES AND TYPES

### INDEXES

- Similar concept to databases.
- Contain multiple types.

### TYPES

- Similar concept to tables.
- Defines datatypes and indexing rules.

# DOCUMENT BASED REST API

Simple to use and easy to understand.

## CREATE ADOCUMENT

```
curl -XPOST localhost:9200/contacts/people -d '{
  "name": "Mark Story",
  "email": "mark@mark-story.com",
  "twitter": "@mark_story",
  "country": "Canada",
  "tags": ["cakephp", "cakefest", "canada"]
}'
# Response:
{"ok":true,
"_index":"contacts",
"_type":"people",
"_id":"9izMCaSiQBqD1AJW8si57g",
```
"\_version":1}

## READ IT BACK

curl -XGET localhost:9200/contacts/people/\$id?pretty=true

```
# Response:
```

```
{"_index":"contacts",
"_type":"people",
"_id":"9izMCaSiQBqD1AJW8si57g",
"_version":1,
"exists":true,
" source" : {
 "name": "Mark Story",
  "email": "mark@mark-story.com",
  "twitter": "@mark_story",
 "country": "Canada",
 "tags": ["cakephp", "cakefest", "canada"]
}}
```
### DELETE IT!

curl -XDELETE localhost:9200/contacts/people/\$id

```
# Response:
```
{"ok":true,

"found":true,

```
"_index":"contacts",
```

```
"_type":"people",
```

```
" id":"9izMCaSiQBqD1AJW8si57g",
```
"\_version":2}

## SIMPLE SEARCH!

More on search to come

curl -XGET localhost:9200/contacts/people/\_search?q=Mark&pretty=true

```
# Response:
\frac{1}{100k}": 14,
"timed out":false,
"_shards":{
  "total":5,
  "successful":5,
  "failed":0
},
"hits":{
  "total":1,
  "max_score":0.11744264,
  "hits":[
    {"_index":"contacts",
      T_type":"people",
      "_id":"slJlyMBTSWaqAMfZUU-lDw",
      "_score":0.11744264,
      " source" : {
       "name":"Mark Story",
        "email":"mark@mark-story.com",
        "twitter": "@mark story",
        "country": "Canada",
        "tags": ["cakephp", "cakefest", "canada"]
      }
     }
  ]
}}
```
### THIS ALL SOUNDS TOO BADASS TO BE TRUE

## DOCUMENT "DATABASE" IS A BIT LIMITED

- Partial updates are doable but painful
- No joins
- No map reduce
- Cannot replace all other datasources

# BUT SEARCHIS AMAZZZING

### SEARCH BETWEEN TYPES & INDEXES

#### Search multiple types

curl -XGET localhost:9200/contacts/people,companies/ search?q=name:Mark

#### Search multiple indexes in your cluster

curl -XGET localhost:9200/ all/people/ search?q=name:Mark

## FANCY SEARCH OPTIONS

### SEARCH WITH TEXT EXPRESSIONS

```
curl -XGET localhost: 9200/contacts/people/ search?pretty=true -d '{
  "query": {
    "query_string": {
      "query": "mark OR weldon"
    }
 8
}'
```
### HIGHLIGHT SEARCH KEYWORDS

Wrap search terms in highlighting text/markup/html. Great for larger documents, as you can extract fragments.

```
curl -XGET localhost:9200/contacts/people/_search?pretty=true -d '{
    "query": {
        "text": {
            "email": "mark"
        }
    },
    "highlight": {
        "fields": {
            "email": {},
            "name": {}
        }
   }
}'
```
## FACETS

Facets provide aggregated data about a query. You can use this data to create drill down search, or histogram data.

- Term counts.
- Custom script values.
- Ranges like price ranges.  $\bullet$
- Geo distance facets aggregate results by distance.

```
curl -XGET localhost:9200/contacts/people/_search?pretty=true -d '{
    "query": {
        "query_string": {
            "query": "*.com"
        }
    },
    "facets": {
        "tagged": {"terms": {"field": "tags"} }
   }
}'
```
## KNOBS & BUTTONS

# MAPPINGS

- Allows fine-grained searching later on, and lets you configure custom mappings.
- Control the data types, and indexing used for JSON document  $\bullet$ types.
- Disable indexing on specific fields.  $\bullet$
- Configure custom analyzers. For example, non-english stemming. $\bullet$

### AVAILABLE MAPPINGTYPES

- string, integer, float, boolean, null
- object Standard type for nested objects. Allows
- Arrays are automatically handled as the above. properties to be defined.
- multi\_field Allows a field to be handled multiple ways with different aliases.
- nested Indexes sub objects, and works with nested filter/queries.
- ip For ipv4 data.
- geo\_point For lat/lon values. Enables piles of search options.
- attachment Store a blob. Can index many text based documents  $\bullet$ like PDF.

### **CREATE A MAPPING**

```
curl -XPUT localhost: 9200/contacts/people/ mapping -d '{
  "people": {
    "properties": {
      "name": {"type": "string"},
      "email": { "type": "string" },
      "twitter": {"type": "string"},
      "country": {"type": "string"},
      "tags": {"type": "string"}
   }
  }
}'
```
### DEFINE THE ANALYZER USED

- When defining a field you can use analyzer index analyzer, and search analyzer to customize the way data is stored, and or searched.
- You can also disable analyzing for specific fields.

### DISABLE INDEXING

```
{
 "name" : {
   "type": "string",
   "index": "not_analyzed",
 },
 "none": {
   "type": "integer",
   "index": "no"
 }
}
```
# SHARDS & REPLICAS

### SHARDS

Define how many nodes you want to split your data across. If a node goes down, you still have some of your data. You can use routing to control how data is sharded. More shards improves indexing performance, as work is distributed.

#### SIMPLE SHARDING

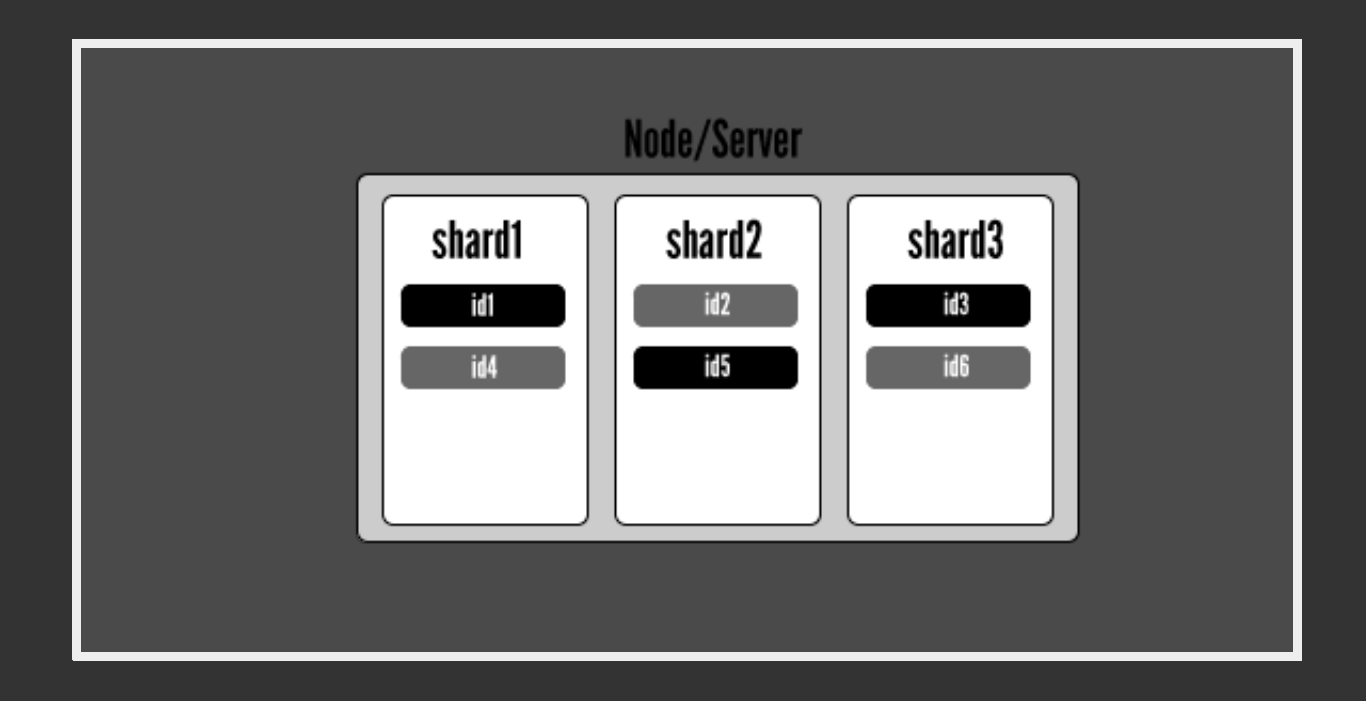

#### **SHARD OVER MULTIPLE NODES**

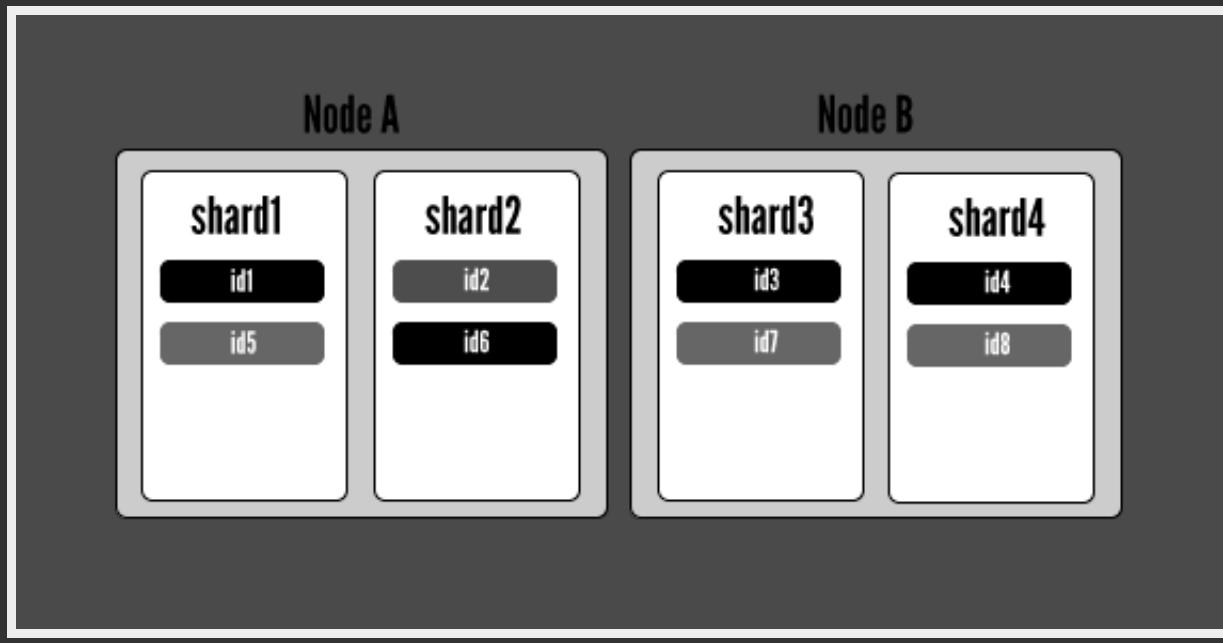

### REPLICAS

Define how many copies of your data you want.

If several nodes go down, you might still have all your data.

More replicas improves search performance and cluster availability.

#### REPLICAS

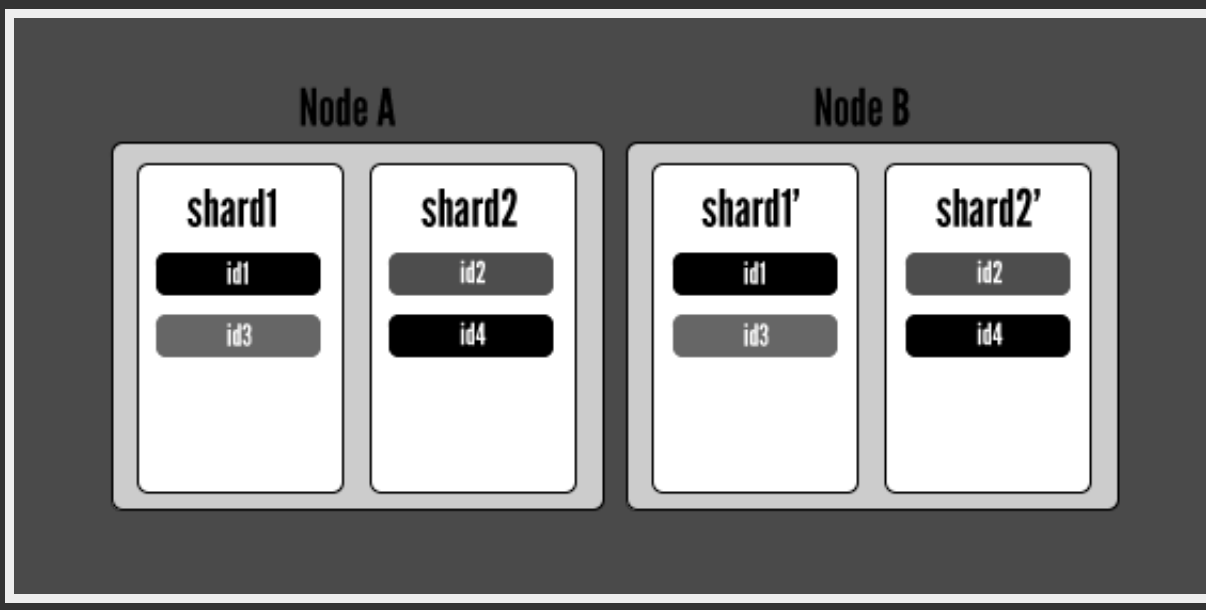

## MULTI-TENANCY

Multi-tenancy is a reasonably common requirement, and there are a few ways to do it.

#### ONE INDEX PER 'TENANT'

- Great for small number of tenants.
- Painful for larger number of tenants. As sharding and replicas can be harder to manage.

```
curl -XGET localhost:9200/mark/contacts/_search?pretty=true -d '{
  "query": {
    "query_string": {
     "query": "weldon OR jose"
   by
  }
}'
```
#### SPECIAL FILTER CONDITIONS

- More error prone as you have to include a filter condition.
- Easy to shard and setup replicas.
- Easily scales to many tenants. As shards/replicas are shared.
- Make sure tenant id is a non-analyzed value.

```
curl -XGET localhost: 9200/accounting/invoices/ search?pretty=true -d '{
  "query": {
    "filtered": {
      "filter": {
        "term": {"accountid": 1}
      },
      "query": {
       "query_string": {
         "query": "purple wifi"
       }
     1
    }
  }
}'
```
# OTHER BATTERIES INCLUDED

**Routing** Define how documents are sharded. **Rivers** Pipe data in realtime from sources like RabbitMQ. **Thrift** Talk thirft to ElasticSearch.

### INTEGRATION WITH CAKEPHP

### HTTPSOCKET + JSON\_ENCODE()

- Basic, can be hard to use.
- No magic.

### ELASTICSEARCH DATASOURCE

### **(David Kullman)**

- Behavior to auto index on aftersave
- Datasource for searching elasticsearch
- Console app to index models

### ELASTICSEARCH PLUGIN

#### **(Kevin von Zonneveld)**

- Similar features to the previous plugin
- Offers more control on how data is indexed

### QUESTIONS?